## Supporting implementation of ArchivesSpace through plugins

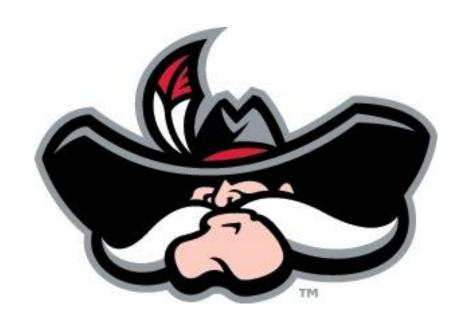

Carlos Lemus ~ Application Programmer Cyndi Shein ~ Head, Special Collections Technical Services

ArchivesSpace Member Forum Atlanta, Georgia · August 2, 2016

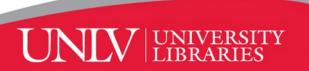

## Background

#### Began ASpace implementation in April 2014

(no technical support until part-time application programmer joined us in August 2015)

#### No previous collection management system

- diverse sources of legacy metadata: hand-written logs, typed print-only inventories, homegrown and proprietary databases, electronic docs...
- metadata in many different formats and stages of quality/completeness

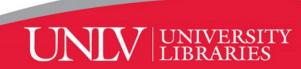

## Immediate goals

- **★** Standardize and centralize collection data
- **★** Represent all our holdings in ArchivesSpace
  - Transform & clean up legacy data for import
  - Spawn resources from legacy accessions
  - Create new description natively in ASpace
- **★** Clean up messy metadata in ASpace
- **★** Export and publish PDF finding aids online
- **★** Improve workflow efficiencies

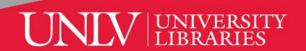

Given the diversity of our legacy data, for us to efficiently implement ArchivesSpace (even at a basic level), we need extend its functionalities. Therefore, we're locally developing and using

# plugins

... and hoping ArchivesSpace will someday include similar features out-of-the-box.

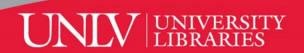

## Agent clean up (in progress)

#### Plugin function

#### Export reports JSON, CSV, XLSX, PDF... sorted

- alphabetically by agent name
- alpha-numerically by authority ID

#### Local use

- export to Excel, custom sort several columns
- identify duplicate names
- identify anomalies
- identify names without authority control

#### Currently in ArchivesSpace:

- 4,239 agent records
- 2,739 unspecified ingest
- 1,289 "local source"

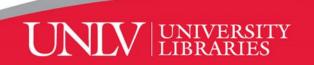

## Agent clean up (in progress)

Once names targeted for clean up are identified through the report, we use two plugins (and human judgement):

#### Plugin 1 function

#### \*Import MarcXML from LC authorities

• import name heading and authority ID (URI from the Library of Congress Linked Data Service)

#### Plugin 2 function

#### Overlay agent record

• overlay imported LC heading and authority ID on top of unauthorized record, protecting all other existing fields

\*import plugin was adapted from open code of Brian Hoffman

\*currently revising plugin due to extra security added by LC following cyber attack two weeks ago

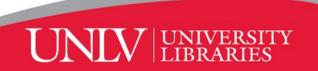

## Agent clean up (in progress)

#### Local use of import and overlay plugins

- import authorized agent record
- if new record, save and link to accession and/or resource
- if duplicate, overlay existing unauthorized agent heading and authority ID, **retaining all other fields**

\*Currently, ArchivesSpace's "merge" function does not actually merge the records. It destroys one record and replaces it entirely with another record. We have over 4000 agents, many of which include biographical notes, agent relations, and other unique, locally-created description. In these cases it is essential for us to only overlay the heading and the authority ID.

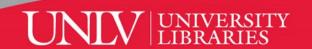

### Create new resources

#### Plugin function

#### Batch spawn resources from accessions

- spawn multiple resources (rather than one at a time)
- auto-populate several required note fields upon spawn

#### Local use

- export legacy collection-level description from homegrown databases as CSV
- transform and map CSV to ASpace accession import
- batch import CSV as accession records
- batch spawn collection-level resources

#### Currently in ArchivesSpace:

- Accession records: 3,795
- Resource records: 765

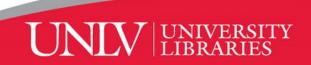

## **Customize PDF**

#### Plugin function

#### \*Customize EAD to PDF export

- add local branding
- add copyright symbol
- spell out abbreviations (creator, contributor, etc.)
- reduce font size in component notes
- adjust margins/hierarchical indentations

#### Local Use

- Previously one staff member was transforming all ASpace-generated EAD to PDF using oXygen
- Now all staff can export ready-to-publish PDFs directly from ArchivesSpace

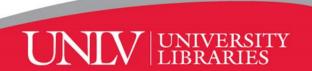

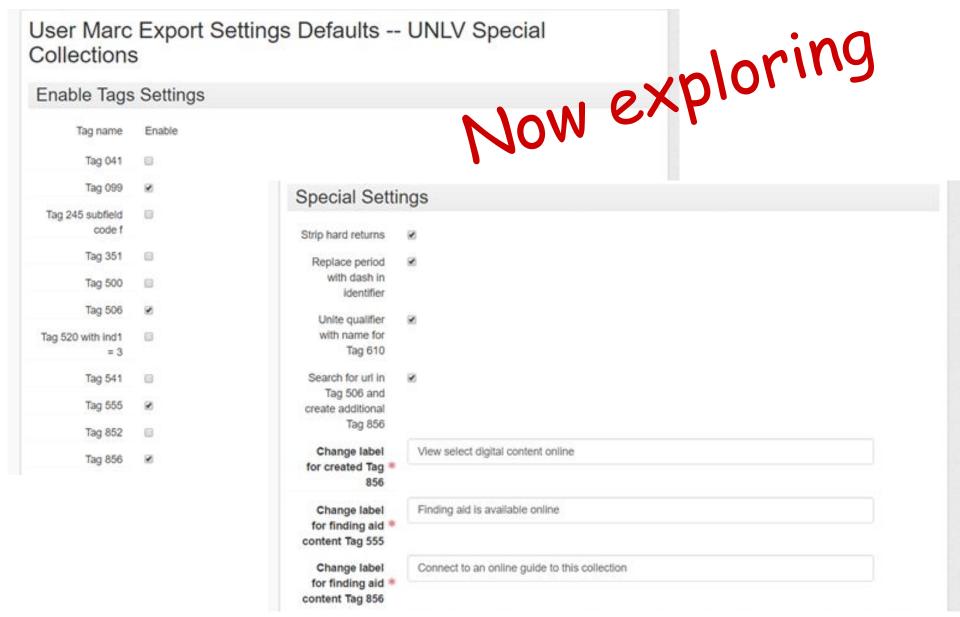

Plugin function

**Customize MarcXML export** 

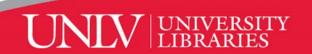

## Sharing our work

#### **Code shared through GitHub:**

https://github.com/l3mus/ArchivesSpace-authority-project

#### **Customizing ArchivesSpace with plugins:**

https://www.youtube.com/watch?v=92P\_j9ENHKM

#### **Batch Resource Spawning:**

https://www.youtube.com/watch?v=8AaiwUbDxnY

#### Contact us:

Carlos.Lemus@unlv.edu

Cyndi.Shein@unlv.edu

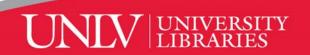